Mike Turpid

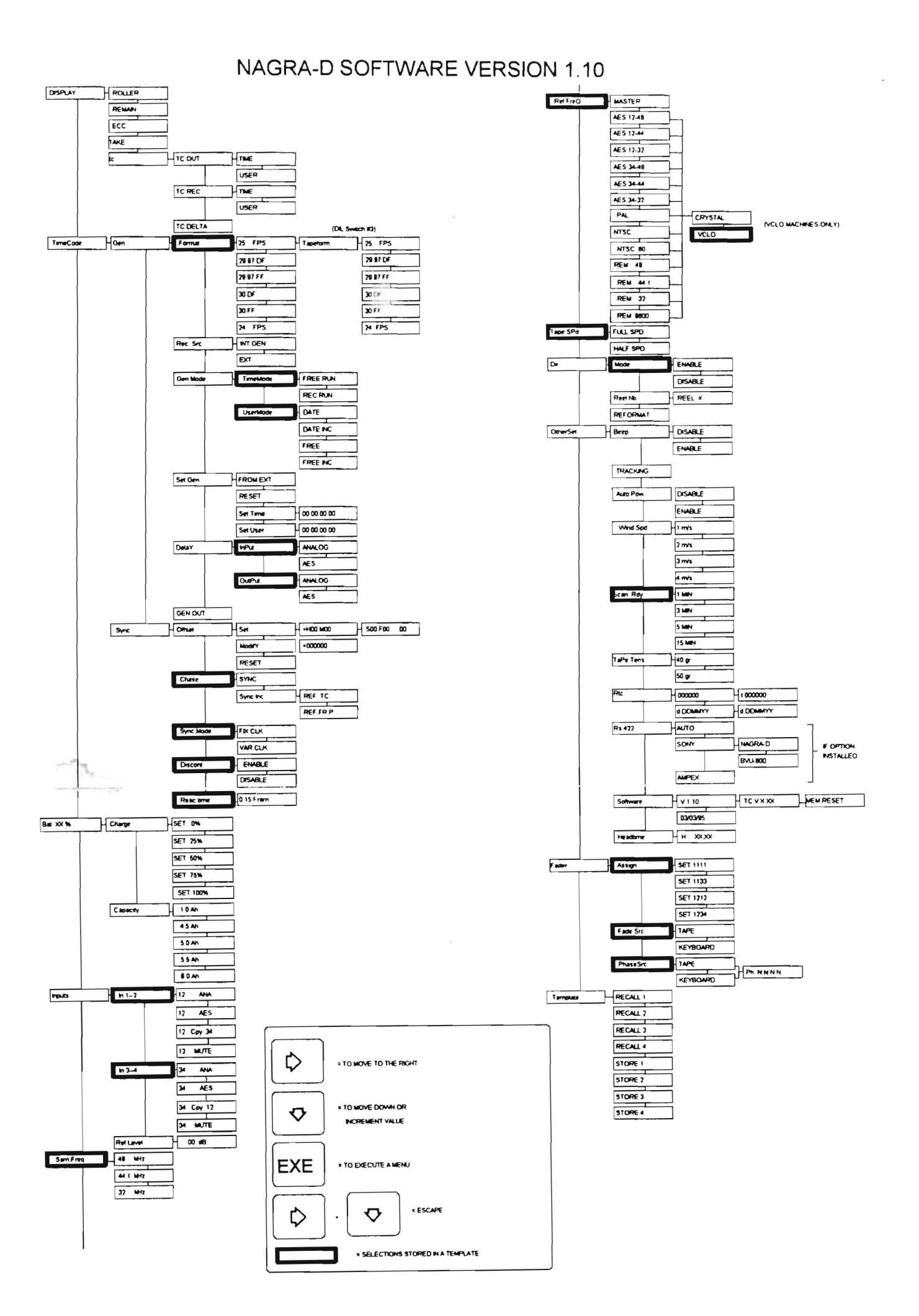

Chapter 3

4

 $\frac{d}{dt}$ 

 $\alpha$